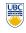

University of British Columbia **CPSC 314 Computer Graphics** Jan-Apr 2010

Tamara Munzner

## Lighting/Shading II

Week 7, Mon Mar 1

http://www.ugrad.cs.ubc.ca/~cs314/Vjan2010

#### News

- · Homework 3 out today
- · Homework 2, Project 2 due tomorrow
- · TA office hours in lab
- · (Mon 2-3 lab, Shailen)
- Tue 11-1. Shailen
- (Tue 1-2 lab, Kai)
- Tue 3:50-5, Kai
- (my office hours in X661 Mon 4-5)
- · intended for CS111, but will answer 314 questions if there are no 111 students waiting
- department news

Date:

Location

Location:

Date:

Time:

Resume & Cover Letter Drop-In Session
Date: Wed.. Mar 3

Townhall Meeting - Combined
Majors/Honours, BA, B.Comm in CS Thurs., Mar 11 12 - 3 pm (20 mins 12:30 - 2 pm Rm 255, ICICS/CS Location: DMP 310 Find a Job Fast! Info Session Thurs.. Mar 4 CS Distinguished Lecture Series -Featuring David Parkes DMP 201 Title: Incentive Mechanism Engineering in the Internet Age Registration: Email dia Thurs., Mar 11 3:30 – 4:50 pm Townhall Meting - 1st Year CS Students Time: Thurs., Mar 4 **DMP 110** 12:30 - 2 pm **DMP 310** d" & "Iron Man' Thurs., Mar 11 Date: Mobile Learning via LIVES Location: DMP 310 Thurs., Mar 4

Free pop & popcorn!

#### **Review: Computing Barycentric** Coordinates 2D triangle area · half of parallelogram area

· from cross product  $A = A_{P1} + A_{P2} + A_{P3}$ 

 $\alpha = A_{P1}/A$  $\beta = A_{P2}/A$ 

 $\gamma = A_{P3}/A$ 

weighted combination of three points

## **Review: Light Sources**

- directional/parallel lights point at infinity: (x,y,z,0)<sup>T</sup>
- point lights
  - finite position: (x,y,z,1)<sup>T</sup>

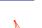

- · spotlights · position, direction, angle
- · ambient lights

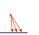

diffuse

#### **Review: Light Source Placement**

- · geometry: positions and directions
- standard: world coordinate system
- · effect: lights fixed wrt world geometry · alternative: camera coordinate system
- effect: lights attached to camera (car headlights)

#### Review: Reflectance

- specular: perfect mirror with no scattering
- · gloss: mixed, partial specularity
- diffuse: all directions with equal energy

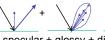

12:30 - 1:45 pm

specular + glossy + diffuse = reflectance distribution

**Review: Reflection Equations** 

 $I_{diffuse} = k_d I_{light} (n \cdot l)$ 

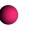

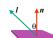

### **Specular Reflection**

- · shiny surfaces exhibit specular reflection
- polished metal glossy car finish
- specular highlight · bright spot from light shining on a specular surface
- view dependent
- · highlight position is function of the viewer's position

## **Specular Highlights**

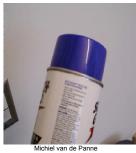

#### **Physics of Specular Reflection**

- · at the microscopic level a specular reflecting surface is very smooth
- · thus rays of light are likely to bounce off the microgeometry in a mirror-like fashion
- · the smoother the surface, the closer it becomes to a perfect mirror

#### **Optics of Reflection**

- reflection follows Snell's Law:
- incoming ray and reflected ray lie in a plane with the surface normal
- angle the reflected ray forms with surface normal equals angle formed by incoming ray and surface normal

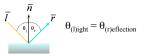

## Non-Ideal Specular Reflectance

- Snell's law applies to perfect mirror-like surfaces, but aside from mirrors (and chrome) few surfaces exhibit perfect specularity
- · how can we capture the "softer" reflections of surface that are glossy, not mirror-like?
- · one option: model the microgeometry of the surface and explicitly bounce rays off of it
- or...

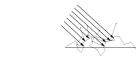

## **Empirical Approximation**

- · we expect most reflected light to travel in direction predicted by Snell's Law
- but because of microscopic surface variations, some light may be reflected in a direction slightly off the ideal reflected ray
- as angle from ideal reflected ray increases, we expect less light to be reflected

### **Empirical Approximation**

angular falloff

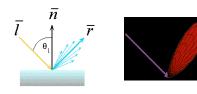

· how might we model this falloff?

## **Phong Lighting**

- · most common lighting model in computer graphics
  - · (Phong Bui-Tuong, 1975)  $I_{\text{specular}} = k_s I_{\text{light}} (\cos \phi)'$

• n<sub>shiny</sub> : purely empirical constant, varies rate of falloff

- · ks: specular coefficient, highlight color
- · no physical basis, works ok in practice

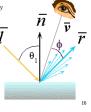

## Phong Lighting: The $n_{shinv}$ Term · Phong reflectance term drops off with divergence of viewing angle from ideal reflected ray

Viewing angle - reflected angle

#### **Phong Examples**

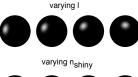

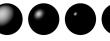

#### **Calculating Phong Lighting**

· compute cosine term of Phong lighting with vectors

$$\mathbf{I}_{\text{specular}} = \mathbf{k}_{\text{s}} \mathbf{I}_{\text{light}} (\mathbf{v} \cdot \mathbf{r})^{n_{\text{shiny}}}$$

- · v: unit vector towards viewer/eye
- r: ideal reflectance direction (unit vector)
- k<sub>s</sub>: specular component highlight color
- · Iliant: incoming light intensity
- how to efficiently calculate r?

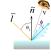

# Calculating R Vector

 $P = N \cos \theta = \text{projection of } L \text{ onto } N$ 

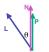

#### Calculating R Vector

 $P = N \cos \theta = \text{projection of } L \text{ onto } N$  $P = N(N \cdot L)$ 

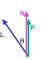

#### Calculating R Vector

 $P = N \cos \theta |L| |N|$ projection of L onto N  $P = N \cos \theta$ L, N are unit length  $P = N(N \cdot L)$ 

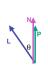

### Calculating R Vector

 $P = N \cos \theta |L| |N|$ projection of L onto N  $P = N \cos \theta$ L, N are unit length

 $P = N(N \cdot L)$ 

2P = R + L2P-L=R $2(N(N \cdot L)) - L = R$ 

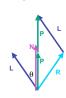

## **Phong Lighting Model**

· combine ambient, diffuse, specular components

$$\mathbf{I}_{\text{total}} = \mathbf{k}_{\text{a}} \mathbf{I}_{\text{ambient}} + \sum_{i=1}^{\text{\#lights}} \mathbf{I}_{\text{i}} (\mathbf{k}_{\text{d}} (\mathbf{n} \cdot \mathbf{l}_{\text{i}}) + \mathbf{k}_{\text{s}} (\mathbf{v} \cdot \mathbf{r}_{\text{i}})^{n_{\text{shiny}}})$$

- · commonly called Phong lighting
- · once per light
- · once per color component
- · reminder: normalize your vectors when calculating!
- · normalize all vectors: n,l,r,v

### **Phong Lighting: Intensity Plots**

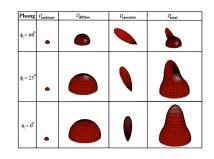

#### **Blinn-Phong Model**

- · variation with better physical interpretation
  - Jim Blinn, 1977

 $I_{out}(\mathbf{x}) = \mathbf{k}_{\mathbf{s}}(\mathbf{h} \cdot \mathbf{n})^{n_{shiny}} \cdot I_{in}(\mathbf{x}); \text{ with } \mathbf{h} = (\mathbf{l} + \mathbf{v})/2$ 

- h: halfway vector
  - h must also be explicitly normalized: h / |h|
  - · highlight occurs when h near n

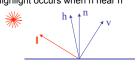

#### **Light Source Falloff**

- · quadratic falloff
- · brightness of objects depends on power per unit area that hits the object
- · the power per unit area for a point or spot light decreases quadratically with distance

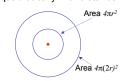

27

#### **Light Source Falloff**

- non-quadratic falloff
- · many systems allow for other falloffs
- · allows for faking effect of area light sources
- · OpenGL / graphics hardware
  - I<sub>a</sub>: intensity of light source
  - · x: object point
  - r: distance of light from x

$$I_{in}(\mathbf{x}) = \frac{1}{ar^2 + br + c} \cdot I_0$$

### **Lighting Review**

- · lighting models
- ambient · Lambert/diffuse
- · normals don't matter
- · angle between surface normal and light
- Phong/specular
  - · surface normal, light, and viewpoint

## Lighting in OpenGL

- light source: amount of RGB light emitted
  - · value represents percentage of full intensity e.g., (1.0,0.5,0.5)
- · every light source emits ambient, diffuse, and specular
- materials: amount of RGB light reflected
- · value represents percentage reflected e.g., (0.0,1.0,0.5)
- · interaction: multiply components
- red light (1,0,0) x green surface (0,1,0) = black (0,0,0)

## Lighting in OpenGL

glLightfv(GL LIGHT0, GL AMBIENT, amb light rgba); glLightfv(GL\_LIGHT0, GL\_DIFFUSE, dif\_light\_rgba); glLightfv(GL LIGHT0, GL SPECULAR, spec light rgba); glLightfv(GL LIGHT0, GL POSITION, position); glEnable(GL LIGHT0);

glMaterialfv( GL FRONT, GL AMBIENT, ambient rgba ); glMaterialfv( GL\_FRONT, GL\_DIFFUSE, diffuse\_rgba ); glMaterialfv( GL FRONT, GL SPECULAR, specular rgba ); glMaterialfv( GL FRONT, GL SHININESS, n );

- · warning: glMaterial is expensive and tricky
- · use cheap and simple glColor when possible
- · see OpenGL Pitfall #14 from Kilgard's list

http://www.opengl.org/resources/features/KilgardTechniques/oglpitfall/

Shading

#### Lighting vs. Shading

### lighting

- · process of computing the luminous intensity (i.e., outgoing light) at a particular 3-D point. usually on a surface
- shading

nol

- · the process of assigning colors to pixels
- (why the distinction?)

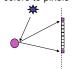

33

#### **Applying Illumination**

- · we now have an illumination model for a point on a surface
- · if surface defined as mesh of polygonal facets, which points should we use?
- · fairly expensive calculation
- · several possible answers, each with different implications for visual quality of result

#### **Applying Illumination**

- · polygonal/triangular models
  - each facet has a constant surface normal
- · if light is directional, diffuse reflectance is constant across the facet
- why?

#### **Flat Shading**

· simplest approach calculates illumination at a single point for each polygon

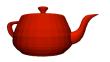

obviously inaccurate for smooth surfaces

## Flat Shading Approximations

- · if an object really is faceted, is this accurate?
- for point sources, the direction to light varies across the facet
- for specular reflectance, direction to eye varies across the facet

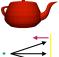

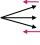

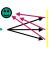

#### Improving Flat Shading

- · what if evaluate Phong lighting model at each pixel of the polygon?
- · better, but result still clearly faceted for smoother-looking surfaces
- we introduce vertex normals at each
- · usually different from facet normal
- used only for shading
- think of as a better approximation of the *real* surface that the polygons approximate

#### Vertex Normals

- · vertex normals may be
  - provided with the model
  - · computed from first principles
- approximated by averaging the normals of the facets that share the vertex

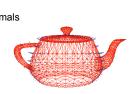

35

**Gourand Shading** 

- · most common approach, and what OpenGL does
- · perform Phong lighting at the vertices
- · linearly interpolate the resulting colors over faces
  - along edges

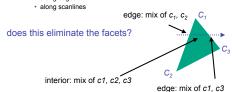

## **Gouraud Shading Artifacts**

- · often appears dull, chalky
- · lacks accurate specular component
  - if included, will be averaged over entire polygon

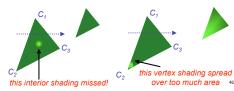

#### **Gourand Shading Artifacts**

- Mach bands
- · eye enhances discontinuity in first derivative
- · very disturbing, especially for highlights

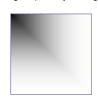

#### **Gouraud Shading Artifacts**

Mach bands

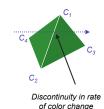

occurs here

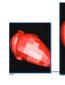

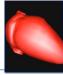

## **Gouraud Shading Artifacts**

- perspective transformations
- · affine combinations only invariant under affine, not under perspective transformations
- thus, perspective projection alters the linear interpolation!

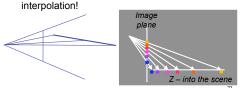

## **Gouraud Shading Artifacts**

- perspective transformation problem
- · colors slightly "swim" on the surface as objects move relative to the camera
- usually ignored since often only small difference
- · usually smaller than changes from lighting variations
- to do it right
- · either shading in object space
- · or correction for perspective foreshortening
- · expensive thus hardly ever done for colors

### **Phong Shading**

- linearly interpolating surface normal across the facet, applying Phong lighting model at every pixel
- · same input as Gouraud shading
- · pro: much smoother results
- · con: considerably more expensive
- not the same as Phong lighting · common confusion
- · Phong lighting: empirical model to calculate illu a point on a surface

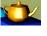

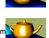

## **Phong Shading**

- · linearly interpolate the vertex normals
- · compute lighting equations at each pixel
- · can use specular component

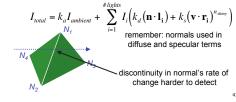

### **Phong Shading Difficulties**

- computationally expensive
  - · per-pixel vector normalization and lighting computation!
  - floating point operations required
- lighting after perspective projection
- messes up the angles between vectors
- · have to keep eye-space vectors around
- no direct support in pipeline hardware
- · but can be simulated with texture mapping
- stay tuned for modern hardware: shaders

#### **Shading Artifacts: Silhouettes**

· polygonal silhouettes remain

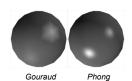

### **Shading Artifacts: Orientation**

- · interpolation dependent on polygon orientation
- view dependence!

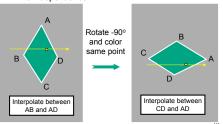

### **Shading Artifacts: Shared Vertices**

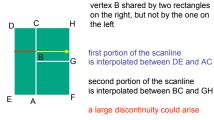

#### **Shading Models Summary**

- flat shading
  - · compute Phong lighting once for entire polygon
- Gouraud shading
- · compute Phong lighting at the vertices and interpolate lighting values across polygon
- Phong shading
  - · compute averaged vertex normals
- · interpolate normals across polygon and perform Phong lighting across polygon

### **Shutterbug: Flat Shading**

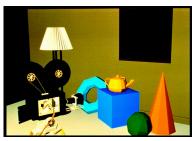

## **Shutterbug: Gouraud Shading**

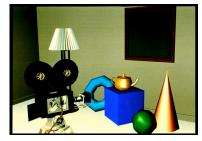

#### **Shutterbug: Phong Shading**

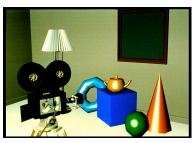

#### **Non-Photorealistic Shading**

• cool-to-warm shading  $k_w = \frac{1 + \mathbf{n} \cdot \mathbf{l}}{2}, c = k_w c_w + (1 - k_w) c_c$ 

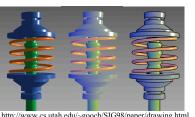

http://www.cs.utah.edu/~gooch/SIG98/paper/drawing.html

#### **Non-Photorealistic Shading**

- draw silhouettes: if  $(\mathbf{e} \cdot \mathbf{n}_0)(\mathbf{e} \cdot \mathbf{n}_1) \le 0$ , **e**=edge-eye vector
- draw creases: if  $(\mathbf{n}_0 \cdot \mathbf{n}_1) \leq threshold$

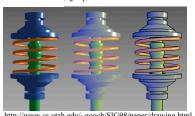

http://www.cs.utah.edu/~gooch/SIG98/paper/drawing.html

#### **Computing Normals**

- per-vertex normals by interpolating per-facet
  - · OpenGL supports both
- computing normal for a polygon

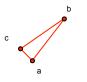

#### **Computing Normals**

- · per-vertex normals by interpolating per-facet
  - · OpenGL supports both
- · computing normal for a polygon
  - · three points form two vectors

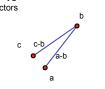

## **Computing Normals**

- per-vertex normals by interpolating per-facet normals
- · OpenGL supports both
- computing normal for a polygon
- · three points form two vectors
- · cross: normal of plane
- gives direction
- normalize to unit length!
- which side is up?
- convention: points in counterclockwise order

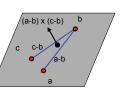

## **Specifying Normals**

- OpenGL state machine
- · uses last normal specified
- if no normals specified, assumes all identical
- · per-vertex normals

glNormal3f(1,1,0);

· per-face normals glNormal3f(1,1,1);

glVertex3f(10,5,2);

- glNormal3f(1,1,1);
- glVertex3f(3,4,5); glVertex3f(10,5,2);
- glVertex3f(3,4,5);